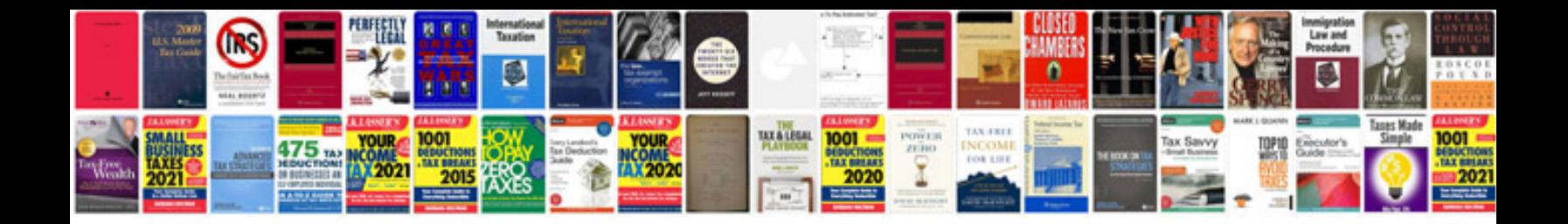

**Casio fx570s manual** 

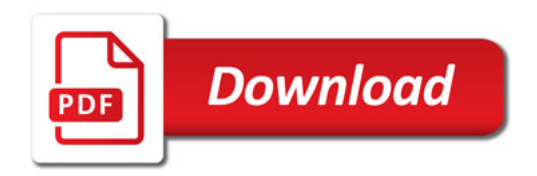

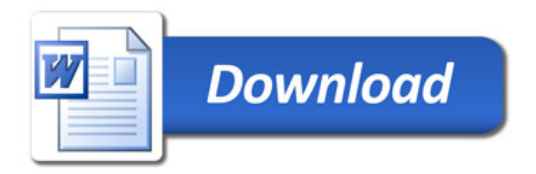